# **link para baixar pixbet**

- 1. link para baixar pixbet
- 2. link para baixar pixbet :cazetv estrela bet
- 3. link para baixar pixbet :1xbet v93 3851

# **link para baixar pixbet**

#### Resumo:

**link para baixar pixbet : Bem-vindo a mka.arq.br! Registre-se e comece sua jornada de apostas com um bônus especial. Seu sucesso começa aqui!**  contente:

O Pixbet oferece uma ampla variedade de opções de apostas esportivas, tornando-o uma escolha popular entre os apostadores desportivos. Este artigo fornecerá uma visão geral das diferentes opções de apostas disponíveis no Pixbet, além de dicas e estratégias para ajudar a maximizar suas chances de ganhar.

1. Apostas pré-jogo

As apostas pré-jogo permitem que os apostadores façam suas apuestas antes do início de um evento esportivo. Isso inclui apostas em link para baixar pixbet resultados exatos, pontuação correta, handicaps, entre outros. O Pixbet oferece apostas pré-jogo em link para baixar pixbet uma ampla variedade de esportes, incluindo futebol, basquete, tênis, vôlei e muito mais. 2. Apostas ao vivo

As apostas ao vivo permitem que os apostadores façam suas apostas enquanto um evento esportivo está em link para baixar pixbet andamento. Isso oferece uma experiência emocionante e emocionante, pois os apostadores podem acompanhar a ação ao vivo e ajustar suas apostas em link para baixar pixbet tempo real. O Pixbet oferece apostas ao vivo em link para baixar pixbet uma ampla variedade de esportes e mercados, incluindo futebol, basquete, tênis e vôlei.

### **link para baixar pixbet**

As apostas múltiplas na Pixbet permitem aos jogadores prever as seleções em link para baixar pixbet eventos esportivos diferentes em link para baixar pixbet um mesmo bilhete. Neste artigo, abordaremos o que são essas apostas, como fazer uma aposta múltipla na Pixbet, além de passar pelos pros e contras dessa estratégia.

#### **link para baixar pixbet**

As apostas múltiplas, também conhecidas como acumuladas ou parlays, são uma estratégia na qual você combina várias seleções individuais em link para baixar pixbet uma única aposta. Para ganhar uma aposta múltipla, todas as seleções incluídas no bilhete de aposta devem ser vencedoras.

#### **Como fazer uma aposta múltipla na Pixbet?**

Para fazer uma aposta múltipla na Pixbet, basta seguir as seguintes etapas:

- 1. Abra uma conta na Pixbet e faça um depósito;
- 2. Navegue pelo site ou aplicativo para encontrar os eventos nos quais deseja apostar;
- 3. Selecione as suas chances e adicione-as ao bilhete de aposta;
- 4. Confirme link para baixar pixbet seleção e insira o valor que deseja apostar;

5. Confirme link para baixar pixbet aposta.

#### **Vantagens e desvantagens de apostas múltiplas**

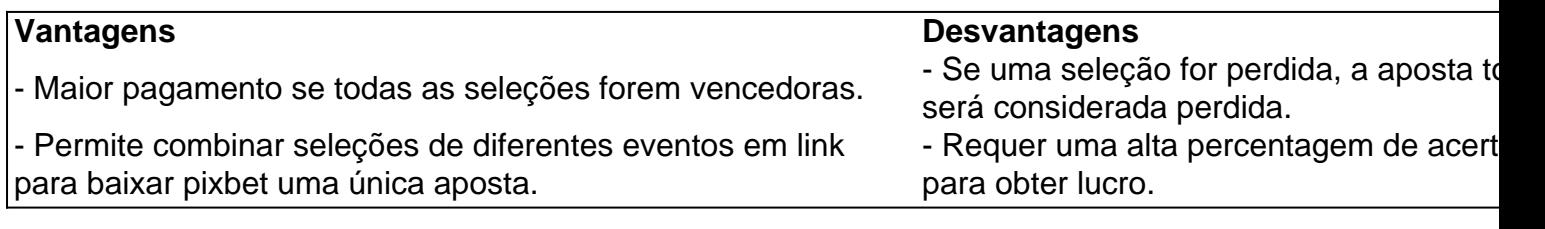

#### **Conselhos para apostas múltiplas na Pixbet**

Ao fazer apostas múltiplas na Pixbet, lembre-se de...

- Evitar escolher muitas seleções em link para baixar pixbet uma única aposta, reduzindo as chances de ganhar.
- Pesquisar e comparar as odds antes de fazer uma aposta.
- Gerenciar seu orcamento e nunca apostar mais do que o que pode permitir-se perder.

#### **Conclusão**

As apostas múltiplas podem ser uma estratégia empolgante para aumentar as chances de ganhar dinheiro, mas é importante lembrar dos riscos envolvidos. Com as dicas acima, é possível fazer suas apostas de forma responsável.

#### **Perguntas frequentes:**

#### **O que é uma Aposta Combinada/Múltipla?**

Essa é uma aposta composta por 2 ou mais apostas individuais. Todas as apostas precisam ser acertadas para que a aposta combinada seja considerada

### **link para baixar pixbet :cazetv estrela bet**

Você está procurando maneiras de obter um código bônus Pixbet? Não procure mais! Neste artigo, vamos guiá-lo através do processo 5 da obtenção e uso deste para melhorar link para baixar pixbet experiência no jogo.

O que é um código de bônus Pixbet?

O código de 5 bônus A Pixbet é um códigos exclusivo que os jogadores podem usar para receber uma variedade dos benefícios, como rodadas 5 grátis e outras recompensas. Esses são oferecidodos pela piximbete com o objetivo da promoção do seu site ou plataforma atrair 5 novos playeres!

Como obter um código de bônus Pixbet?

Existem várias maneiras de obter um código bônus Pixbet. Aqui estão alguns dos 5 métodos mais comuns:

Para depositar 1 real em link para baixar pixbet Pixbet, siga estes passos:

Faça login na link para baixar pixbet conta Pixbet.

Clique no botão "Depósito" na área do usuário.

Introduza o montante que pretende depositar (neste caso, 1 real).

Confirme seu login e clique no botão "Depósito".

## **link para baixar pixbet :1xbet v93 3851**

A Meta Platforms lançou nesta quinta-feira versões iniciais de seu mais recente modelo link para baixar pixbet grande idioma, o Llama 3 e um gerador que atualiza imagens no tempo real enquanto os usuários digitam alertas.

Os modelos serão integrados ao assistente virtual Meta AI, que a empresa está lançando como o mais sofisticado de seus pares gratuitos. O auxiliar receberá faturamento com maior destaque nos aplicativos Facebook da meta s Instagram WhatsApp e Messenger bem assim um novo site autônomo para competir diretamente no ChatGPT do OpenAI apoiado pela Microsoft O anúncio vem à medida que a Meta tem lutado para empurrar produtos de IA gerativos aos seus bilhões link para baixar pixbet usuários, desafiando o posicionamento da OpenAI na tecnologia e envolvendo uma revisão das infraestruturas computacionais.

A gigante das redes sociais dotou a Llama 3 com novas capacidades de codificação por computador e alimentou-a imagens, bem como texto desta vez. Embora o modelo só produzisse textos agora link para baixar pixbet uma entrevista para Chris Cox diretor executivo da Meta O raciocínio mais avançado, como a capacidade de elaborar planos multi-passos longos e maiores link para baixar pixbet várias etapas seguirá nas versões subsequentes. Versões planejada para lançamento nos próximos meses também serão capazes da "multilomodalidade", o que significará gerar texto ou imagens ", disse Meta no blog do Google News (em inglês). "O objetivo, eventualmente é ajudar a tirar as coisas do seu prato e facilitar link para baixar pixbet vida - seja interagindo com empresas ou escrevendo alguma coisa", disse Cox.

Cox disse que a inclusão de imagens no treinamento da Llama 3 melhoraria uma atualização lançada este ano para os óculos inteligentes Ray-Ban Meta, parceria com o fabricante EssilorLuxottica.

Meta também anunciou uma nova parceria com o Google, da Alphabet para incluir resultados de pesquisa link para baixar pixbet tempo real nas respostas do assistente e complementar um acordo existente.

O assistente da Meta AI está se expandindo para mais de uma dúzia mercados fora dos EUA com a atualização, incluindo Austrália. Canadá e Cingapura "ainda trabalhando na maneira certa", disse Cox link para baixar pixbet um comunicado à imprensa nesta quarta-feira (26) onde as regras sobre privacidade são cada vez maiores - o próximo Ato IA deve impor requisitos como divulgação do treinamento das modelos nos dados que serão usados no país".

A necessidade voraz de dados dos modelos geradores da IA surgiu como uma importante fonte para o desenvolvimento dessa tecnologia.

Meta tem vindo a lançar modelos como Llama 3 para uso comercial gratuito por desenvolvedores, no âmbito do seu esforço de recuperação. O sucesso da poderosa opção livre poderia impedir os planos dos rivais link para baixar pixbet ganhar receita com link para baixar pixbet tecnologia proprietária e também provocou preocupações sobre segurança pelos críticos cautelosos quanto ao que pode ser usado pelo modelo sem qualquer inescrupuloso na construção deste sistema ndice 1

Mark Zuckerberg, Meta CEO da empresa de IA e diretor executivo do grupo na competição link para baixar pixbet um {sp} que acompanha o anúncio no qual ele chamou a meta AI "o assistente mais inteligente para usar com liberdade".

Zuckerberg disse que a maior versão do Llama 3 está atualmente sendo treinada com parâmetros de 400 bilhões e já marca 85 MMLU, citando métricas usadas para transmitir força. As duas versões menores lançadas agora têm 8bn parâmetroe 70 billion parômetroes; o último marcou link para baixar pixbet torno 82 MMUL ou Massive Multitask Language Understanding (Compreensão da Linguagem Maciça).

Os desenvolvedores reclamaram que a versão anterior do modelo Llama 2 não conseguiu entender o contexto básico, confundindo dúvidas sobre como "matar" um programa de computador com pedidos para instruções link para baixar pixbet cometer assassinato. O rival Google teve problemas semelhantes e recentemente parou seu uso da ferramenta Gemini AI geração por imagem depois disso ter atraído críticas ao produzir representações imprecisas das figuras históricas ".

Meta disse que reduziu esses problemas link para baixar pixbet Llama 3 usando "dados de alta

qualidade" para fazer o modelo reconhecer nuance. Não elaborou os conjuntos dos dados usados, embora tenha dito alimentar sete vezes a quantidade do dado no llama3 e usar como alavancado informações "sintética" ou criadas por IA (Inteligência Artificial) as áreas mais fortes da codificação com raciocínio displaystyle 3.

Cox disse que "não houve uma grande mudança na postura" link para baixar pixbet termos de como a empresa obteve seus dados.

Author: mka.arq.br Subject: link para baixar pixbet Keywords: link para baixar pixbet Update: 2024/8/10 21:31:42